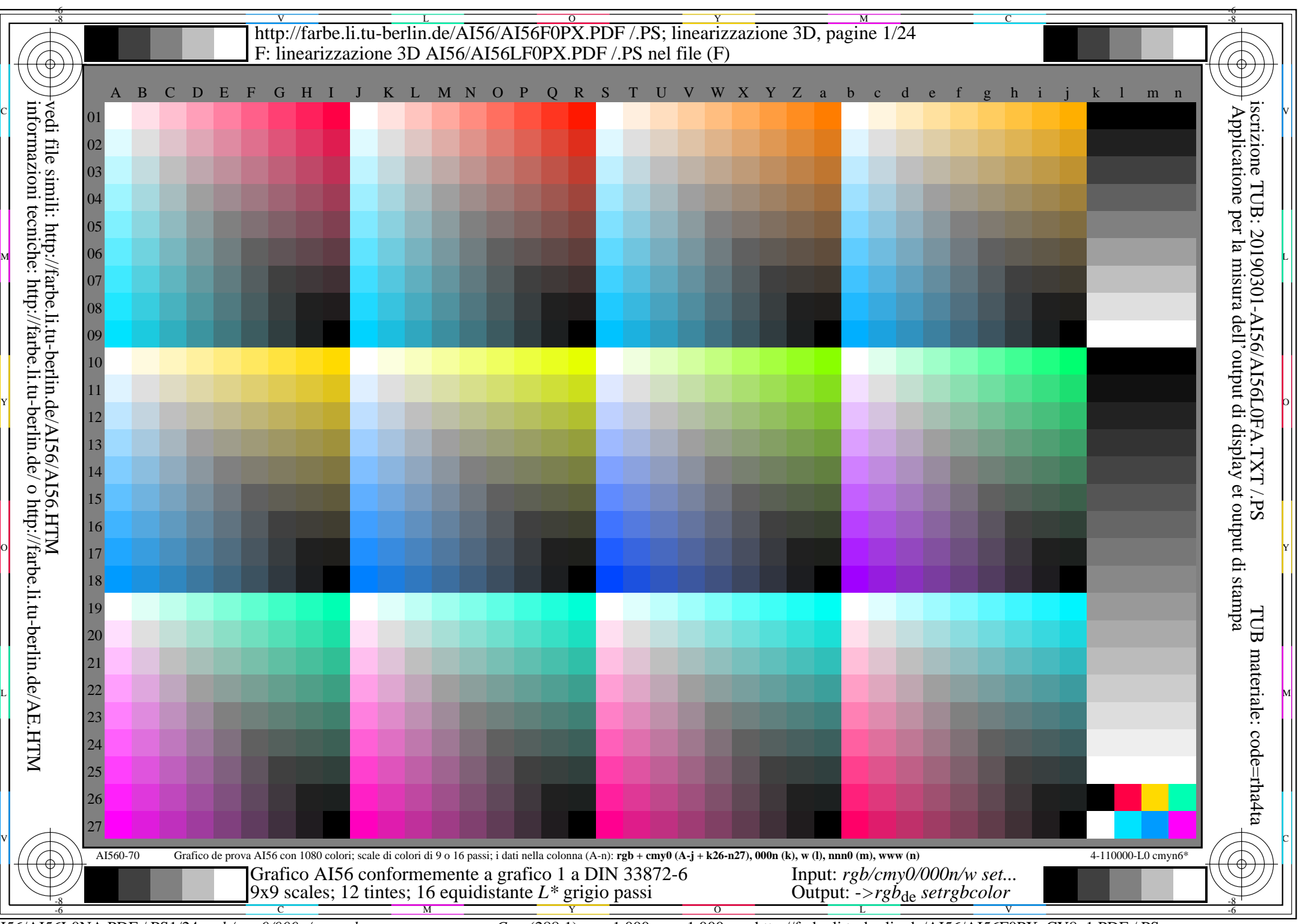

AI56/AI56L0NA.PDF /.PS1/24, *rgb/cmy0/000n/w->rgb*<sub>de</sub> *C*y<sub>8</sub> (288:1): *g*p=1,000; *g*N=1,000 http://farbe.li.tu-berlin.de/AI56/AI56F0PX\_CY8\_1.PDF /.PS

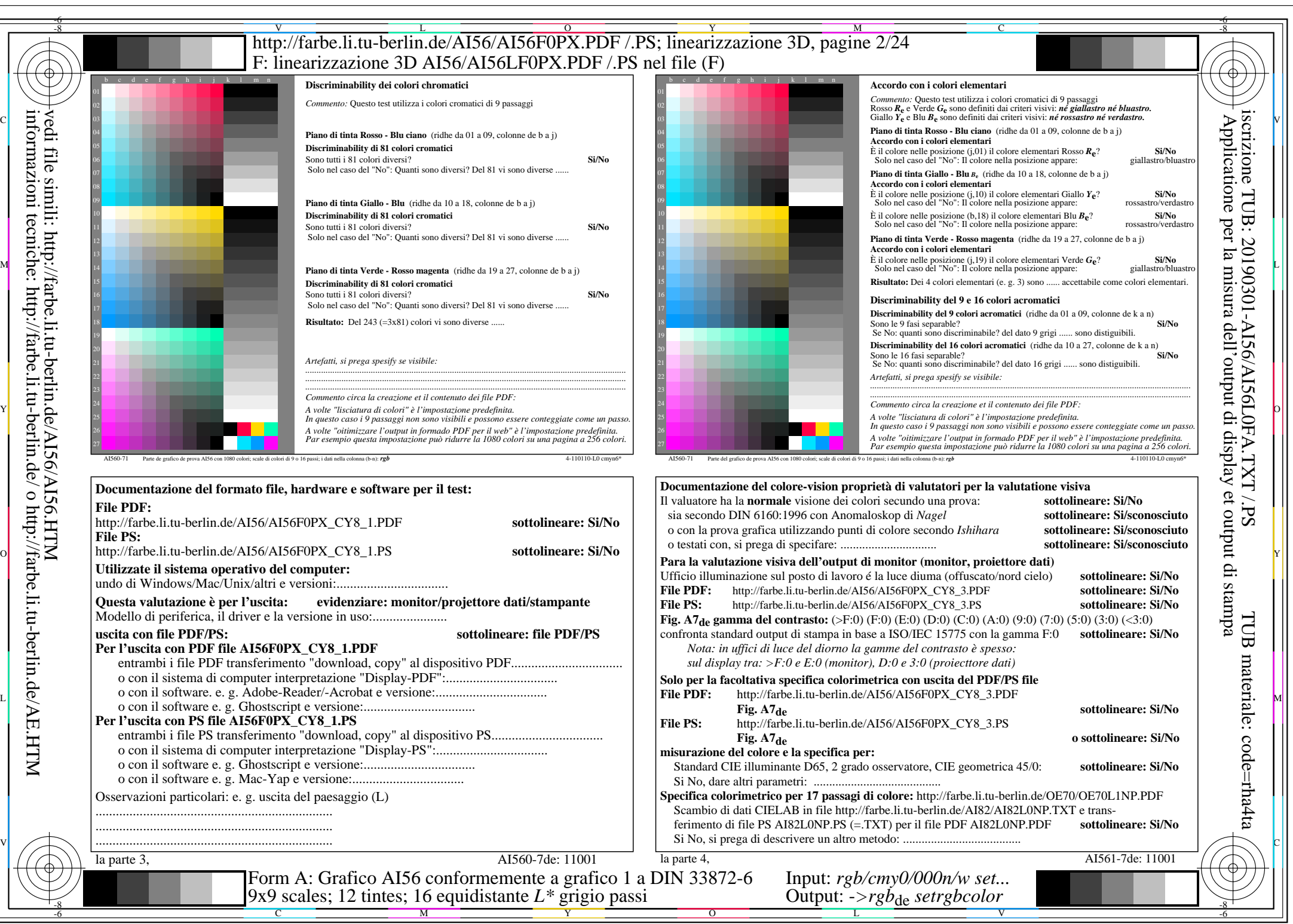

AI56/AI56L0NA.PDF /.PS2/24, *rgb/cmy0/000n/w*-*>rgb*de *C*Y8 (288:1): *g*P=1,000; *g*N=1,000 http://farbe.li.tu-berlin.de/AI56/AI56F0PX\_CY8\_2.PDF /.PS

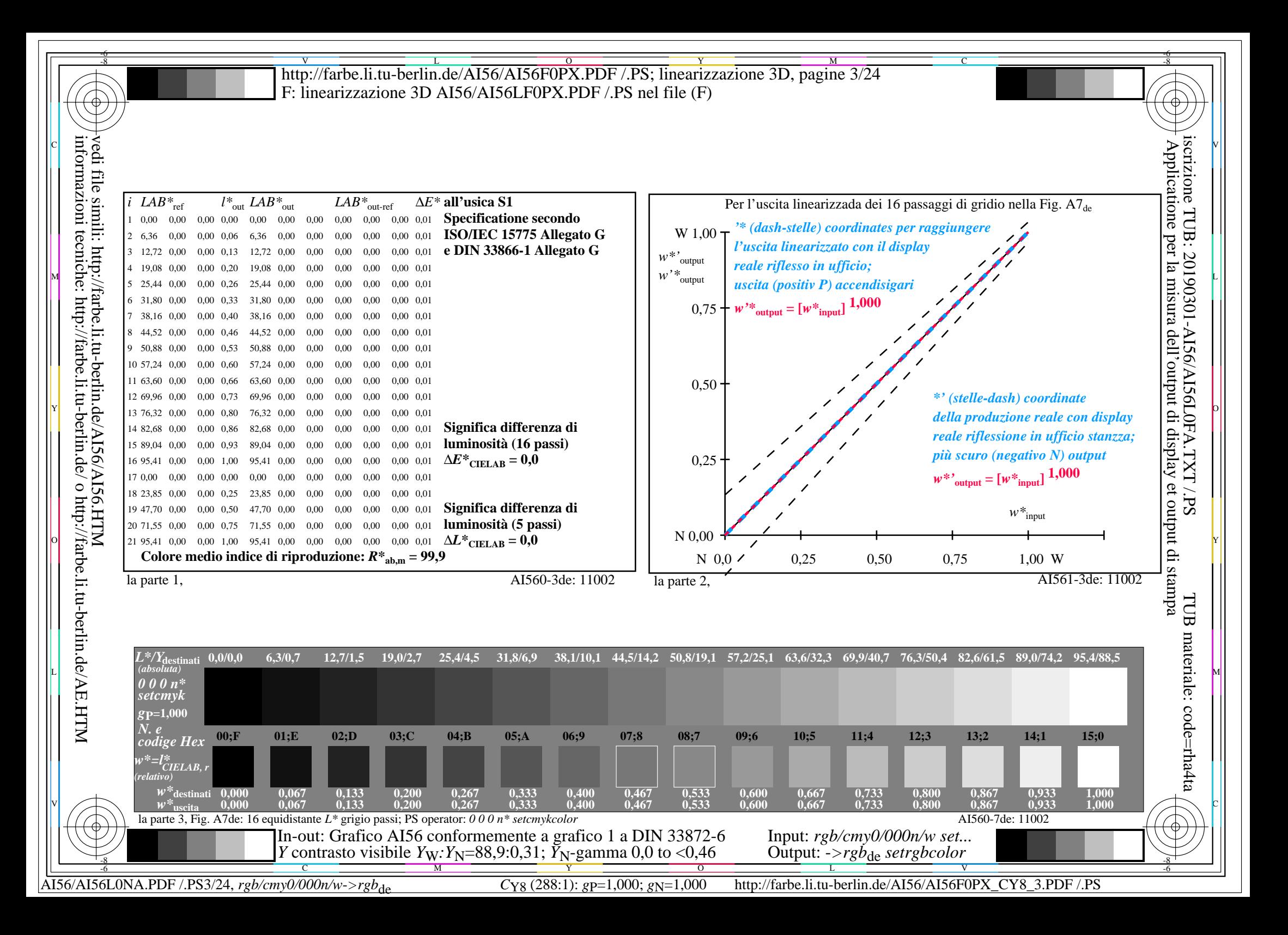

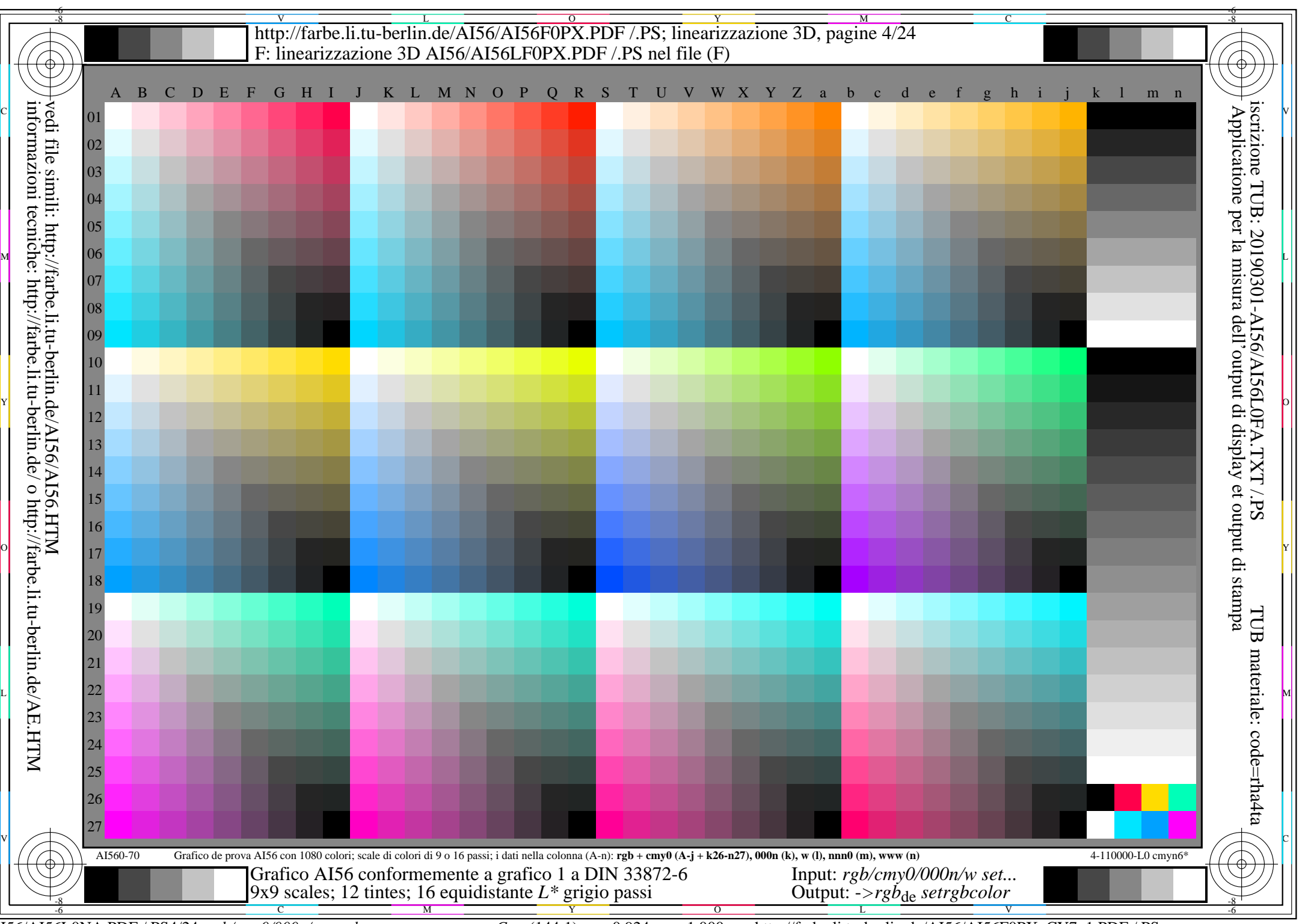

AI56/AI56L0NA.PDF /.PS4/24, *rgb/cmy0/000n/w->rgb*<sub>de</sub> *C*Y7 (144:1): *g*p=0,924; *g*N=1,000 http://farbe.li.tu-berlin.de/AI56/AI56F0PX\_CY7\_1.PDF /.PS

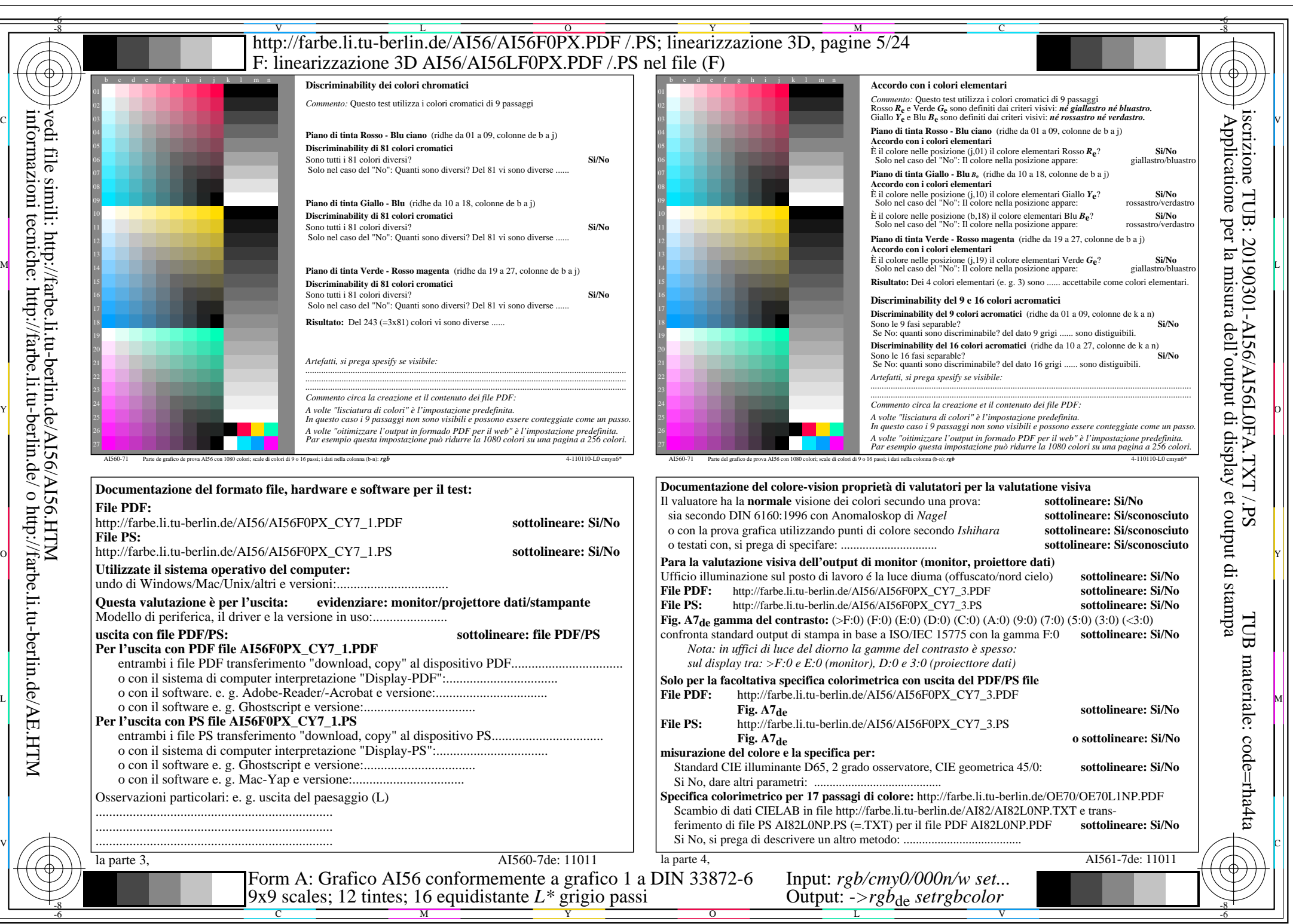

AI56/AI56L0NA.PDF /.PS5/24, *rgb/cmy0/000n/w*-*>rgb*de *C*Y7 (144:1): *g*P=0,924; *g*N=1,000 http://farbe.li.tu-berlin.de/AI56/AI56F0PX\_CY7\_2.PDF /.PS

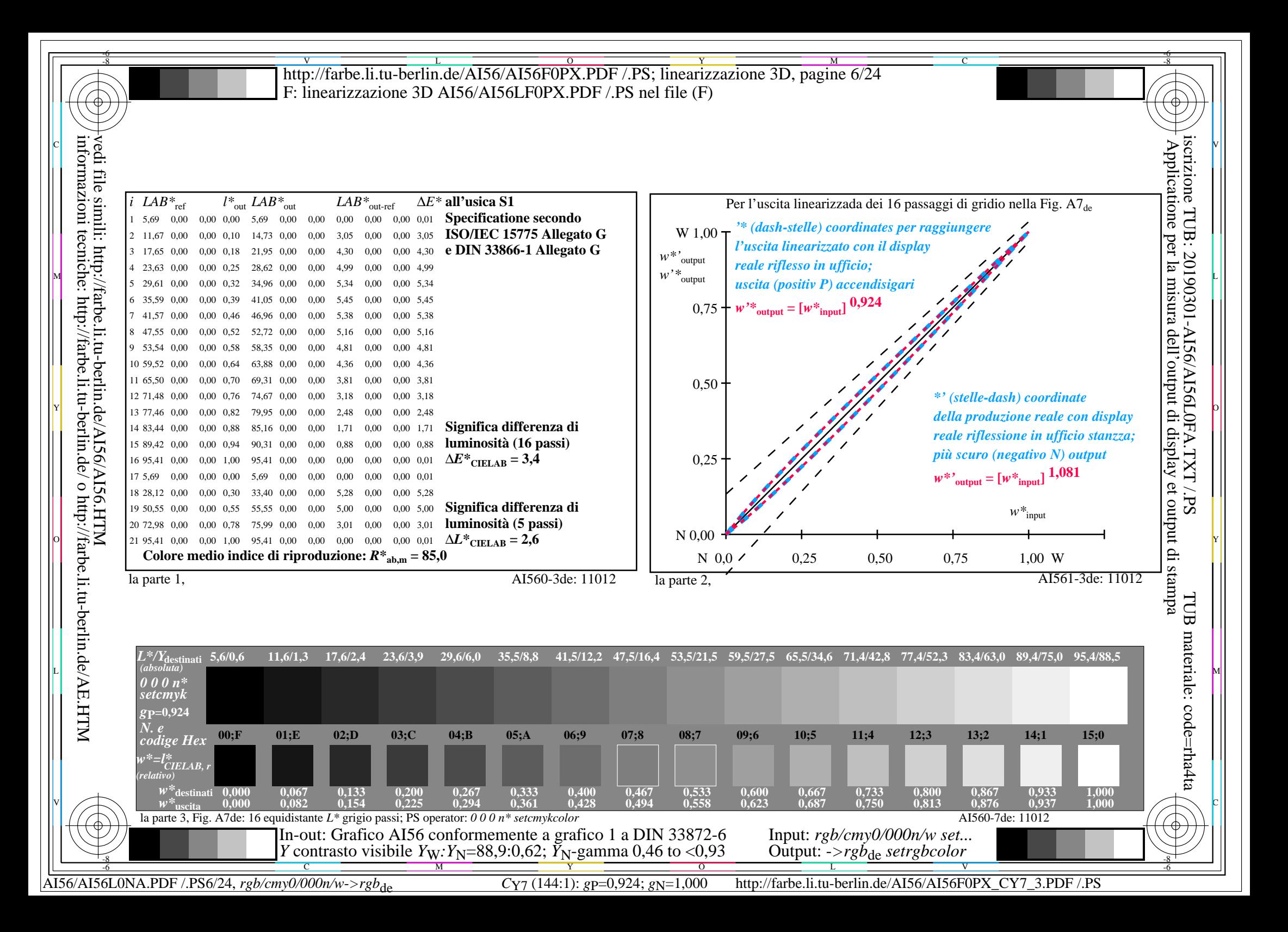

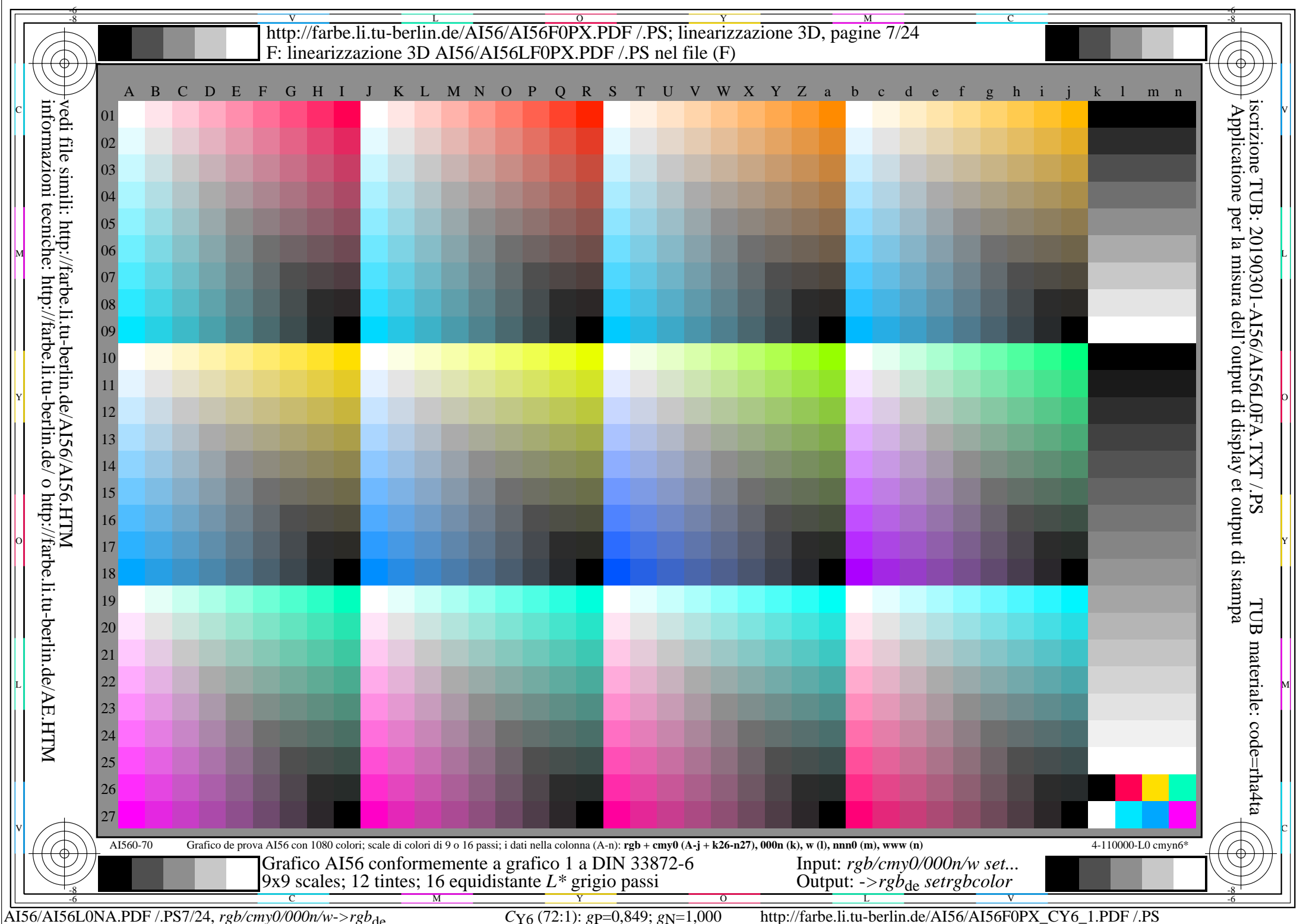

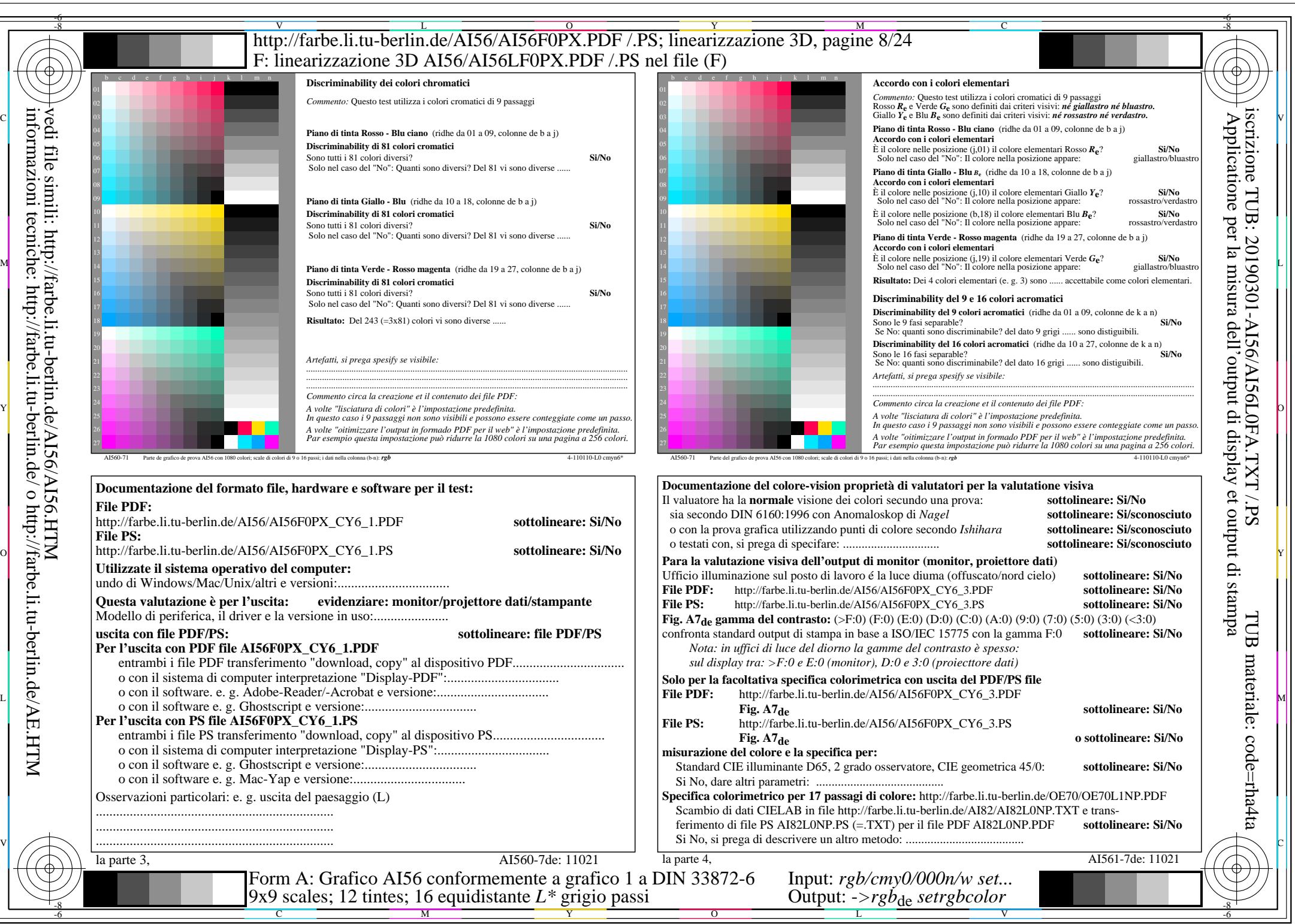

AI56/AI56L0NA.PDF /.PS8/24, *rgb/cmy0/000n/w*-*>rgb*de *C*Y6 (72:1): *g*P=0,849; *g*N=1,000 http://farbe.li.tu-berlin.de/AI56/AI56F0PX\_CY6\_2.PDF /.PS

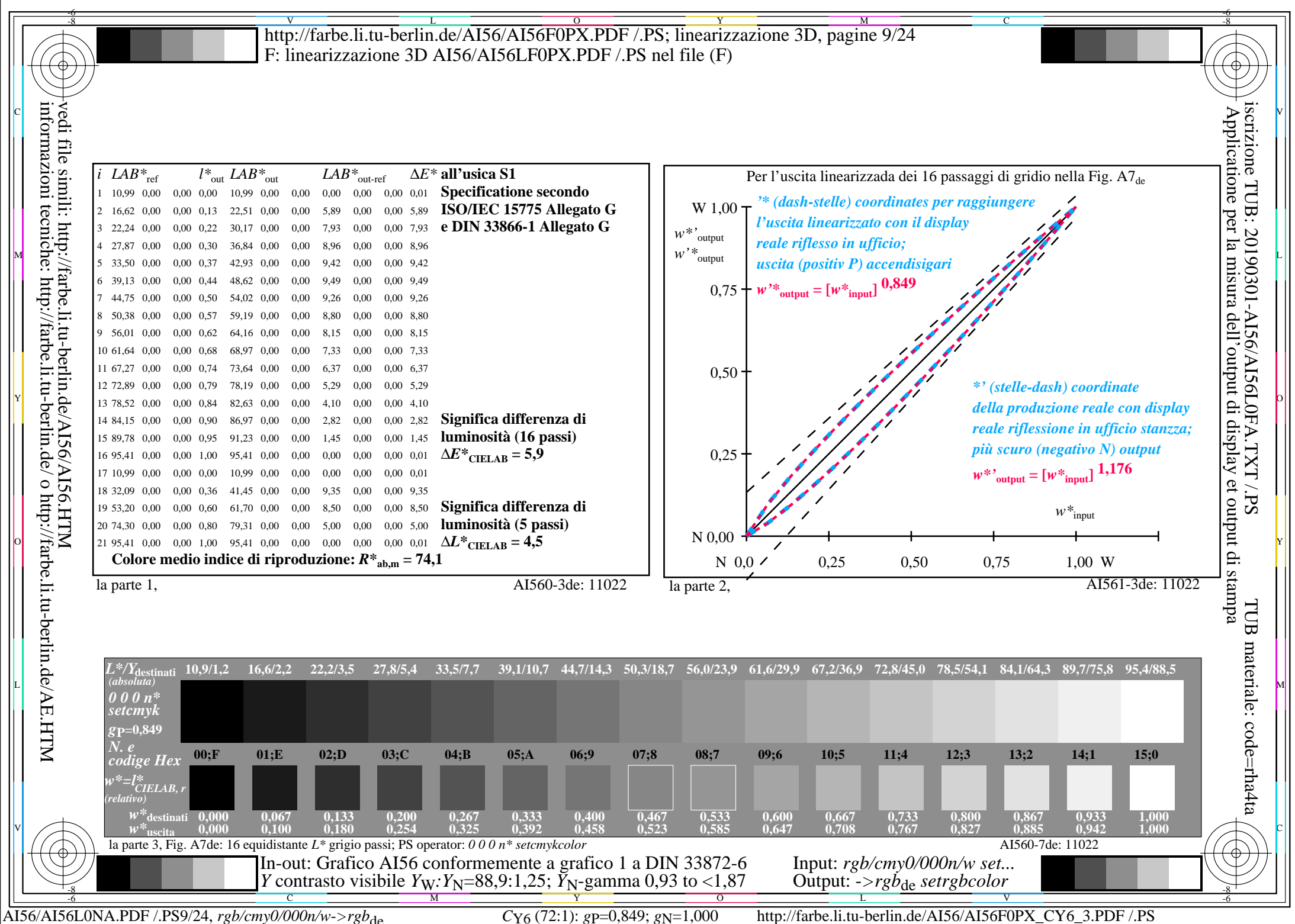

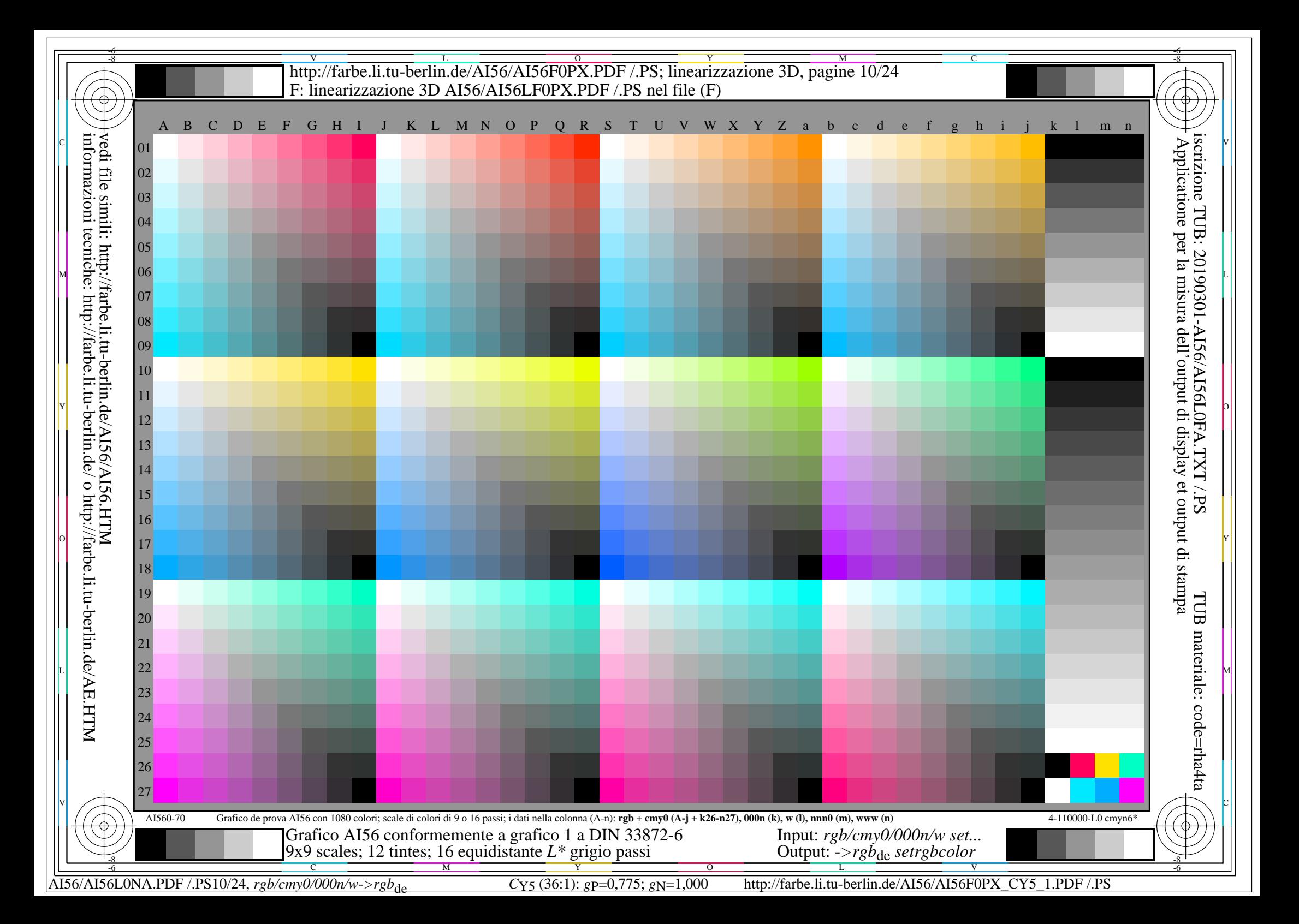

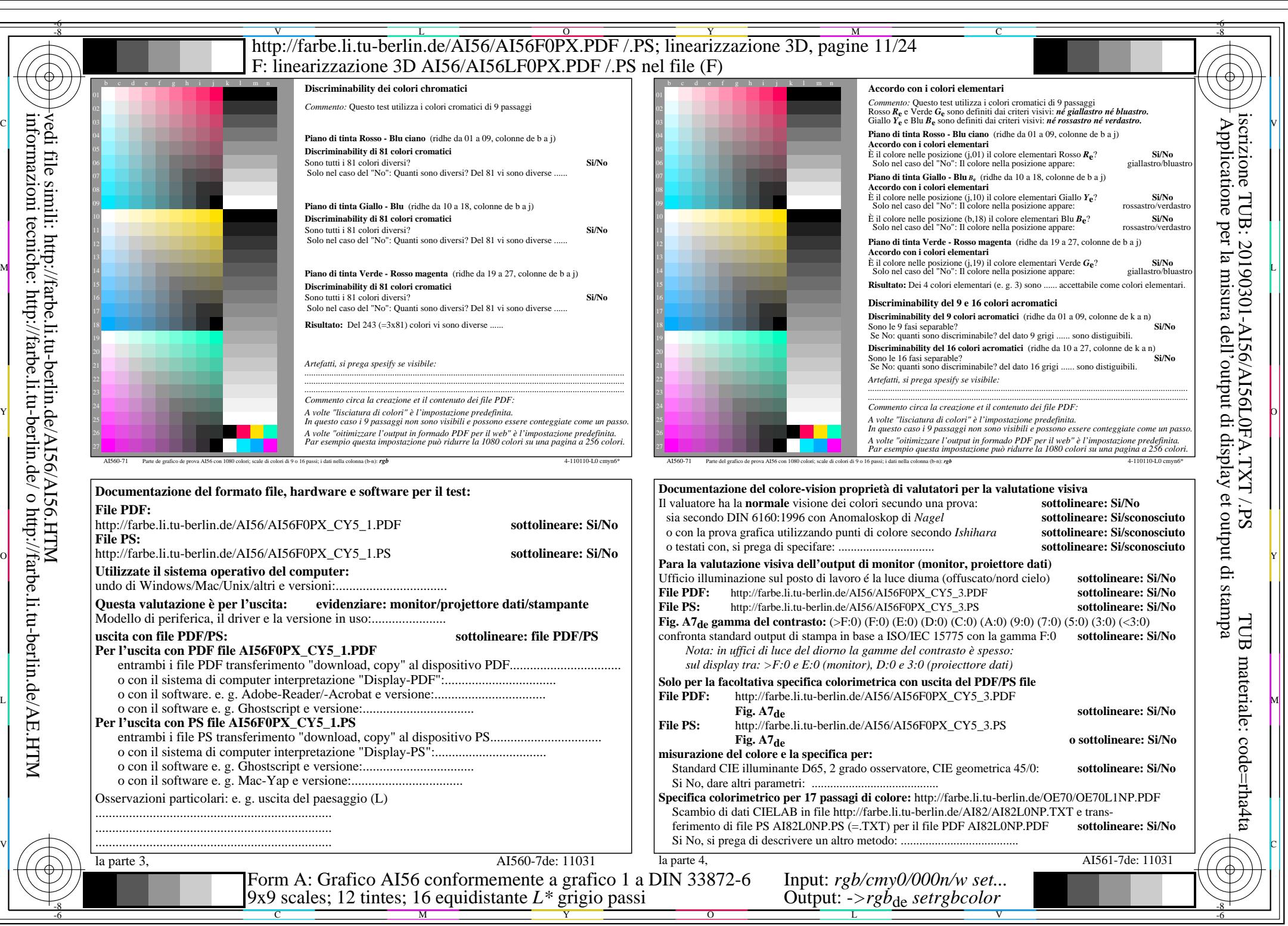

AI56/AI56L0NA.PDF /.PS11/24, *rgb/cmy0/000n/w*-*>rgb*de *C*Y5 (36:1): *g*P=0,775; *g*N=1,000 http://farbe.li.tu-berlin.de/AI56/AI56F0PX\_CY5\_2.PDF /.PS

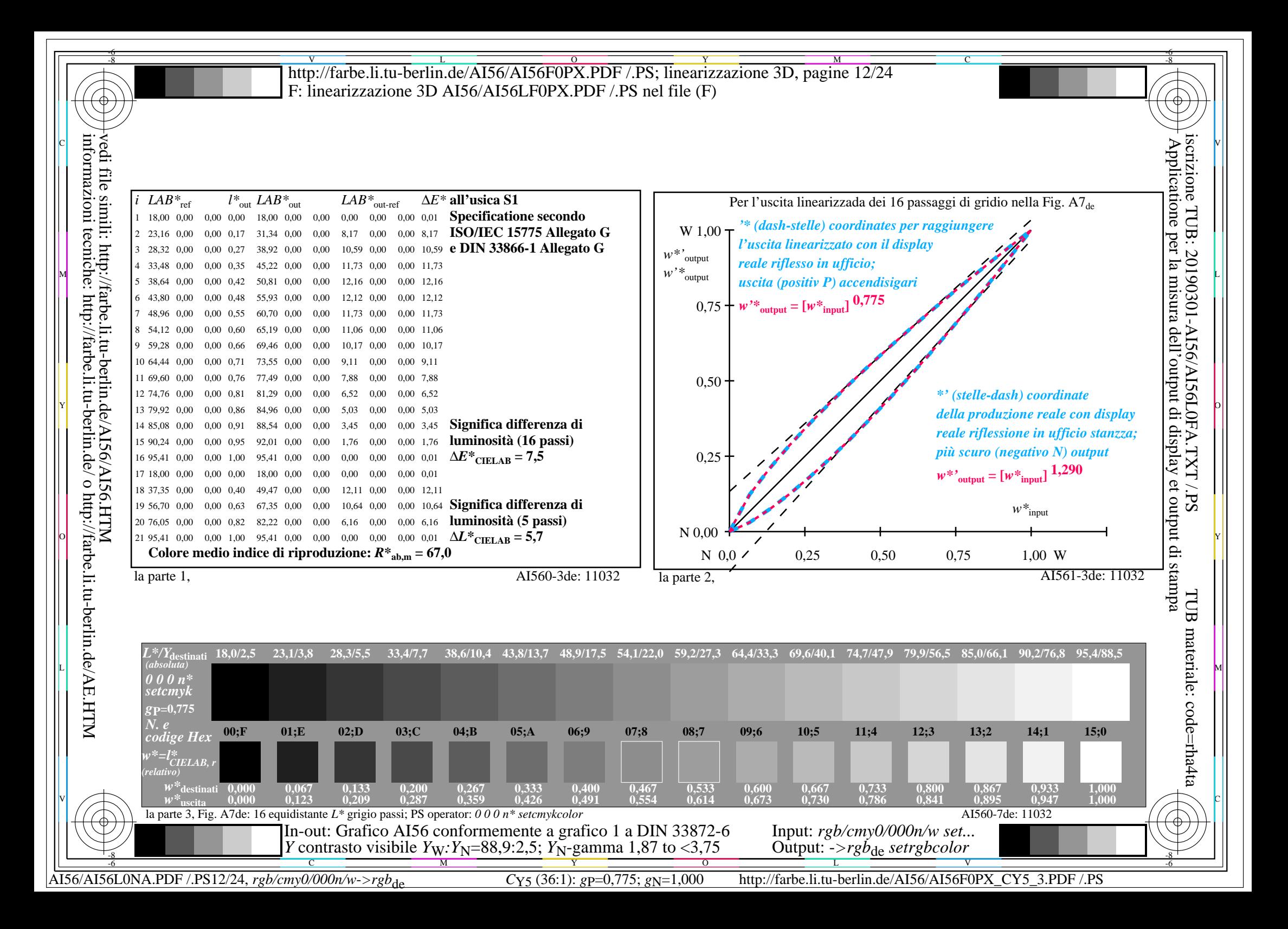

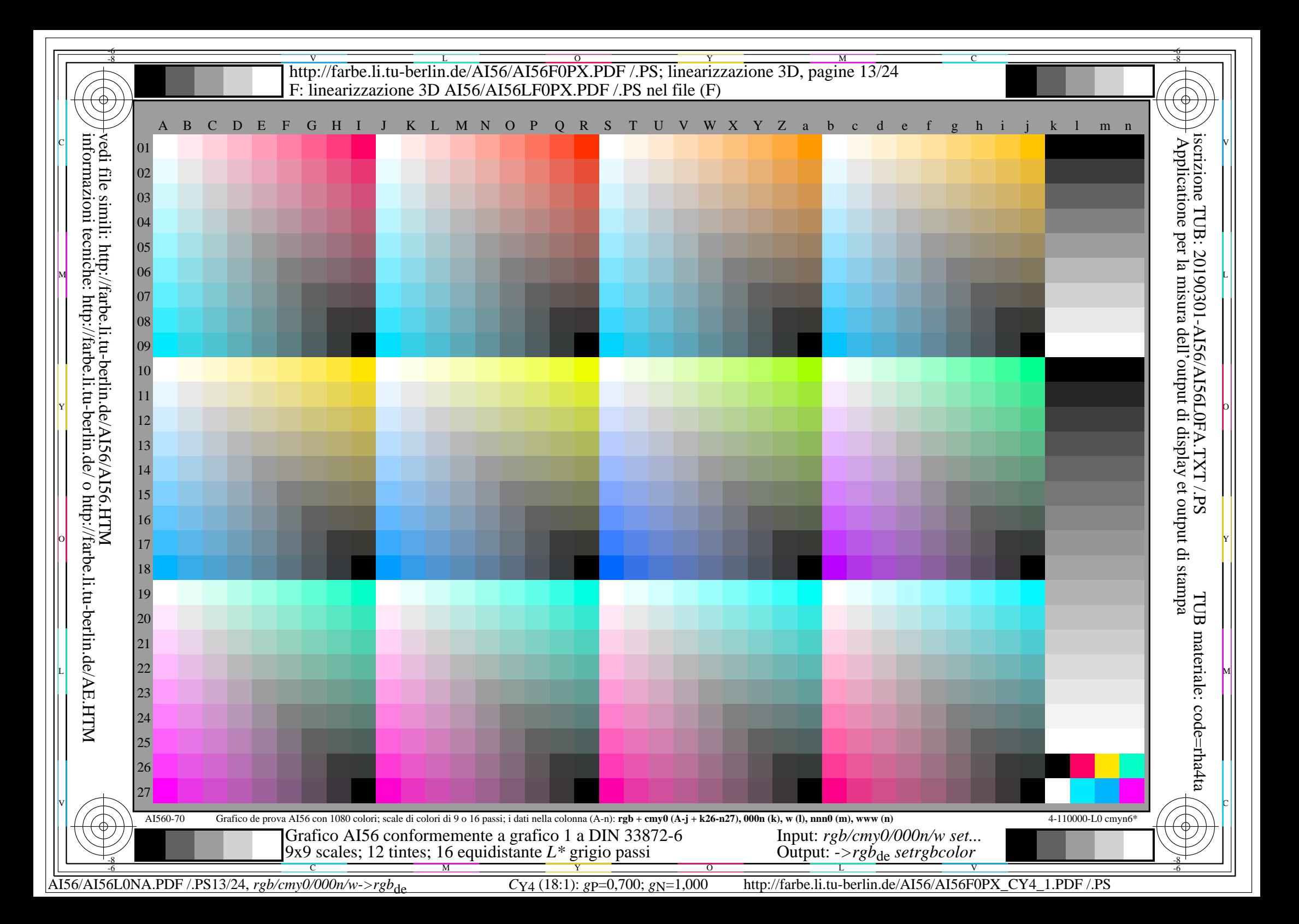

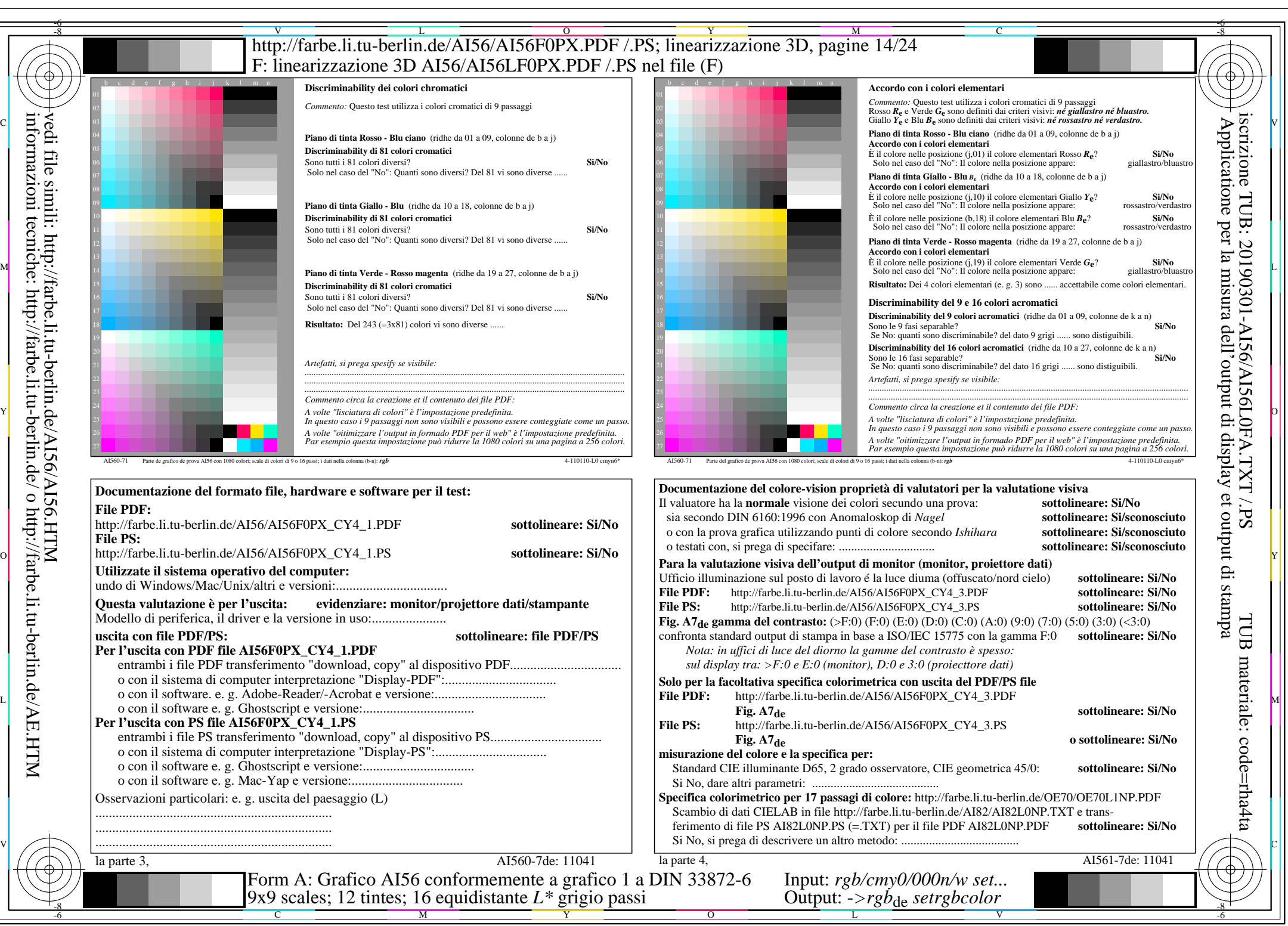

AI56/AI56L0NA.PDF /.PS14/24, *rgb/cmy0/000n/w*-*>rgb*de *C*Y4 (18:1): *g*P=0,700; *g*N=1,000 http://farbe.li.tu-berlin.de/AI56/AI56F0PX\_CY4\_2.PDF /.PS

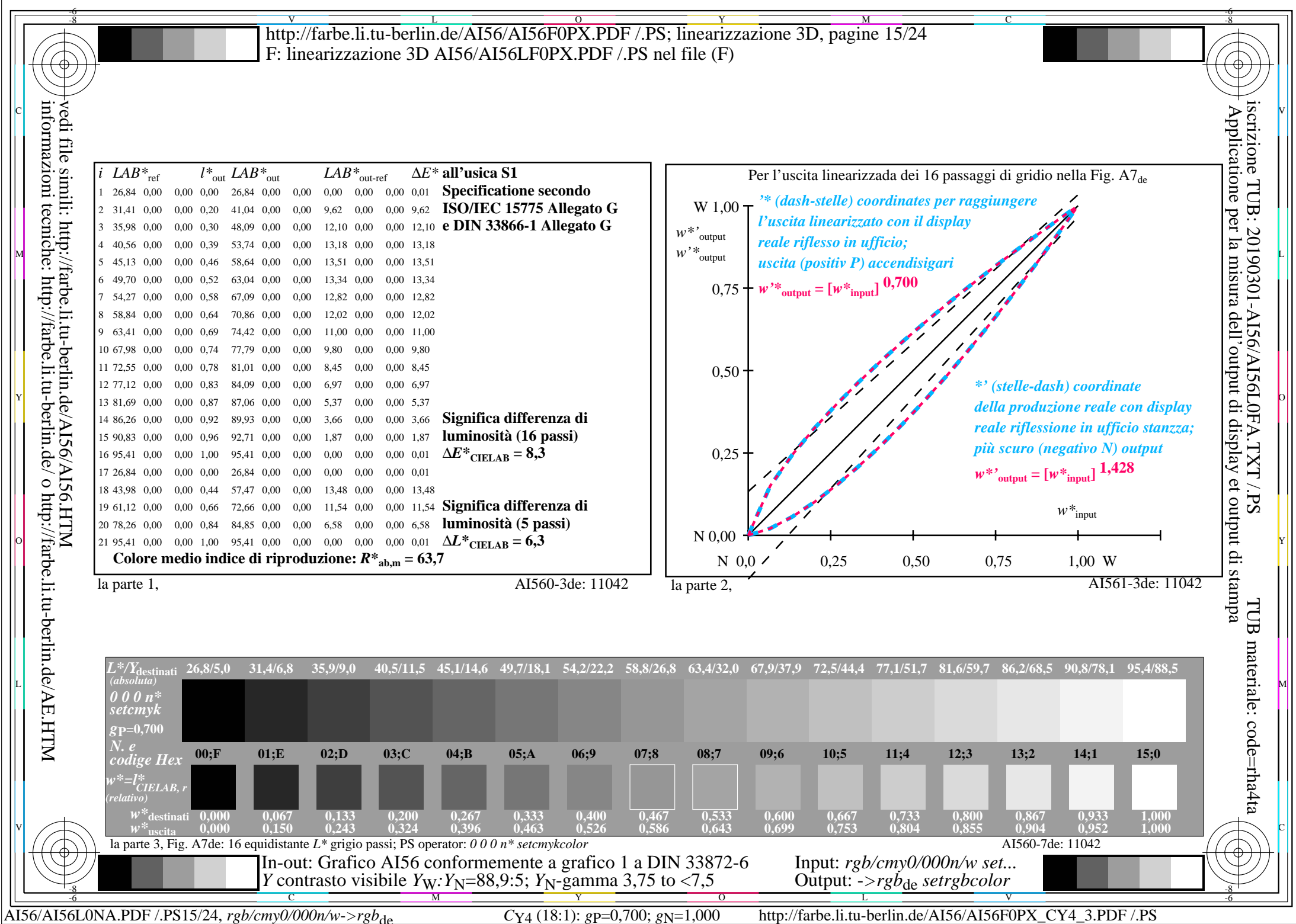

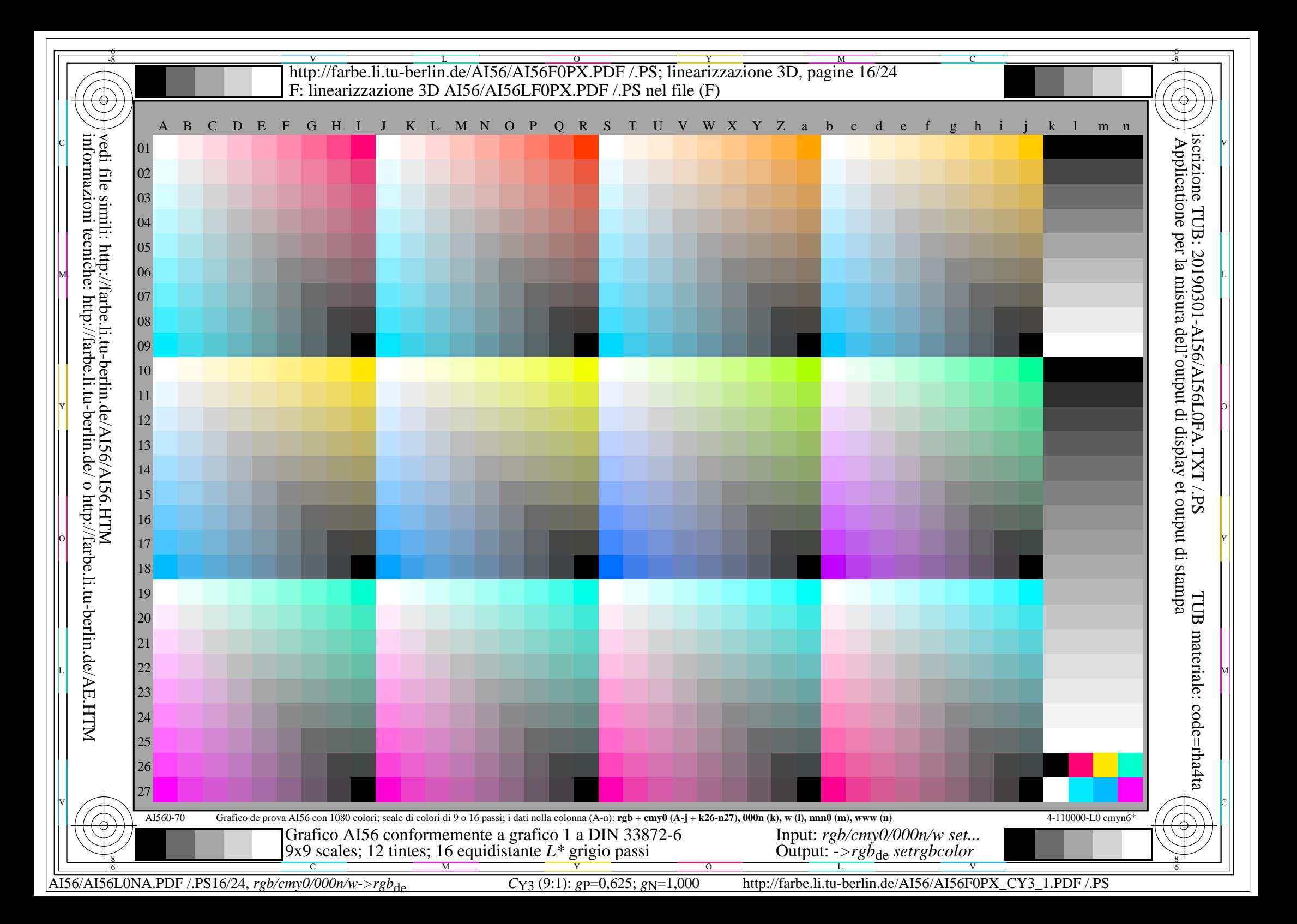

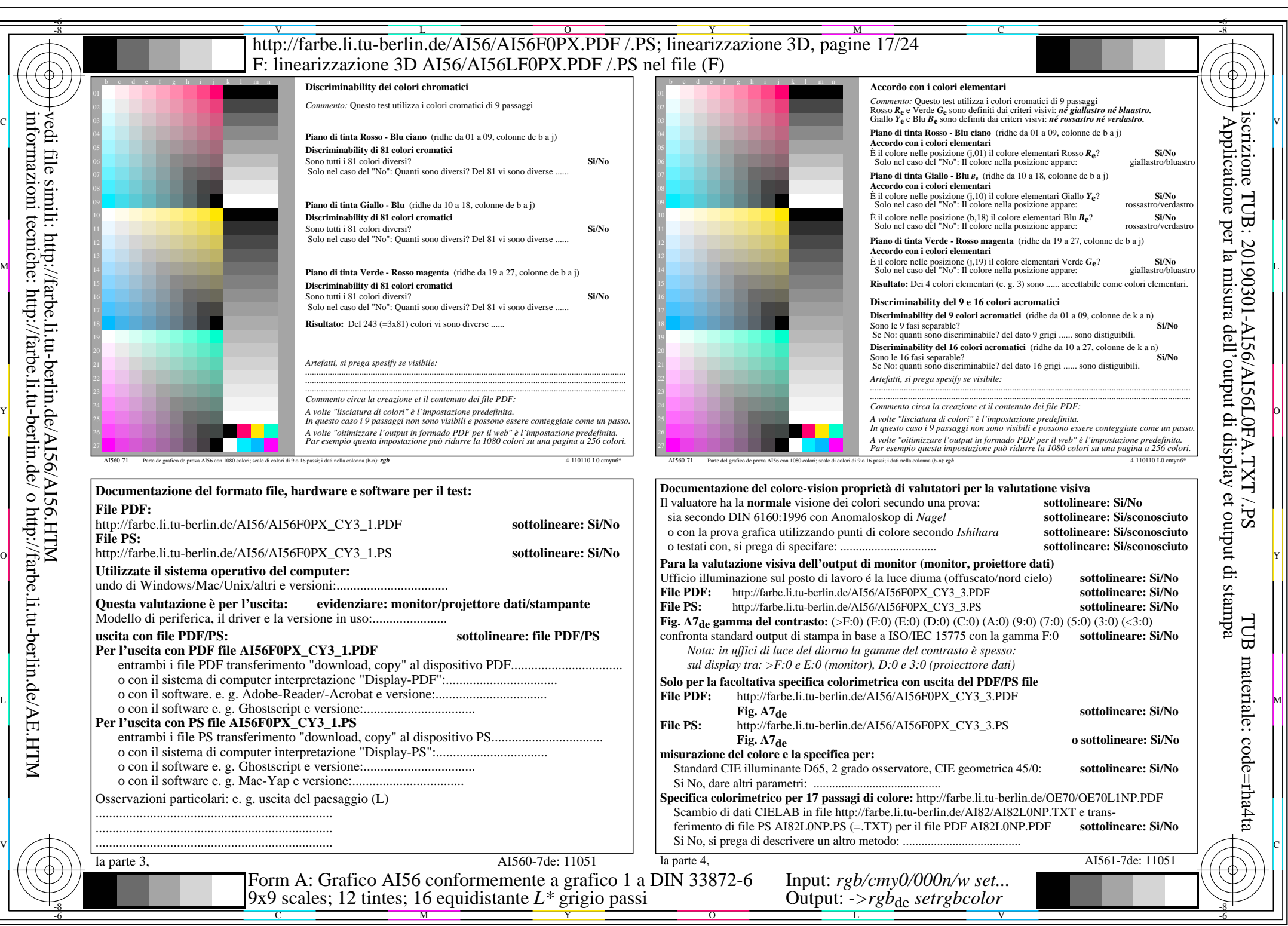

AI56/AI56L0NA.PDF /.PS17/24, *rgb/cmy0/000n/w*-*>rgb*de *C*Y3 (9:1): *g*P=0,625; *g*N=1,000 http://farbe.li.tu-berlin.de/AI56/AI56F0PX\_CY3\_2.PDF /.PS

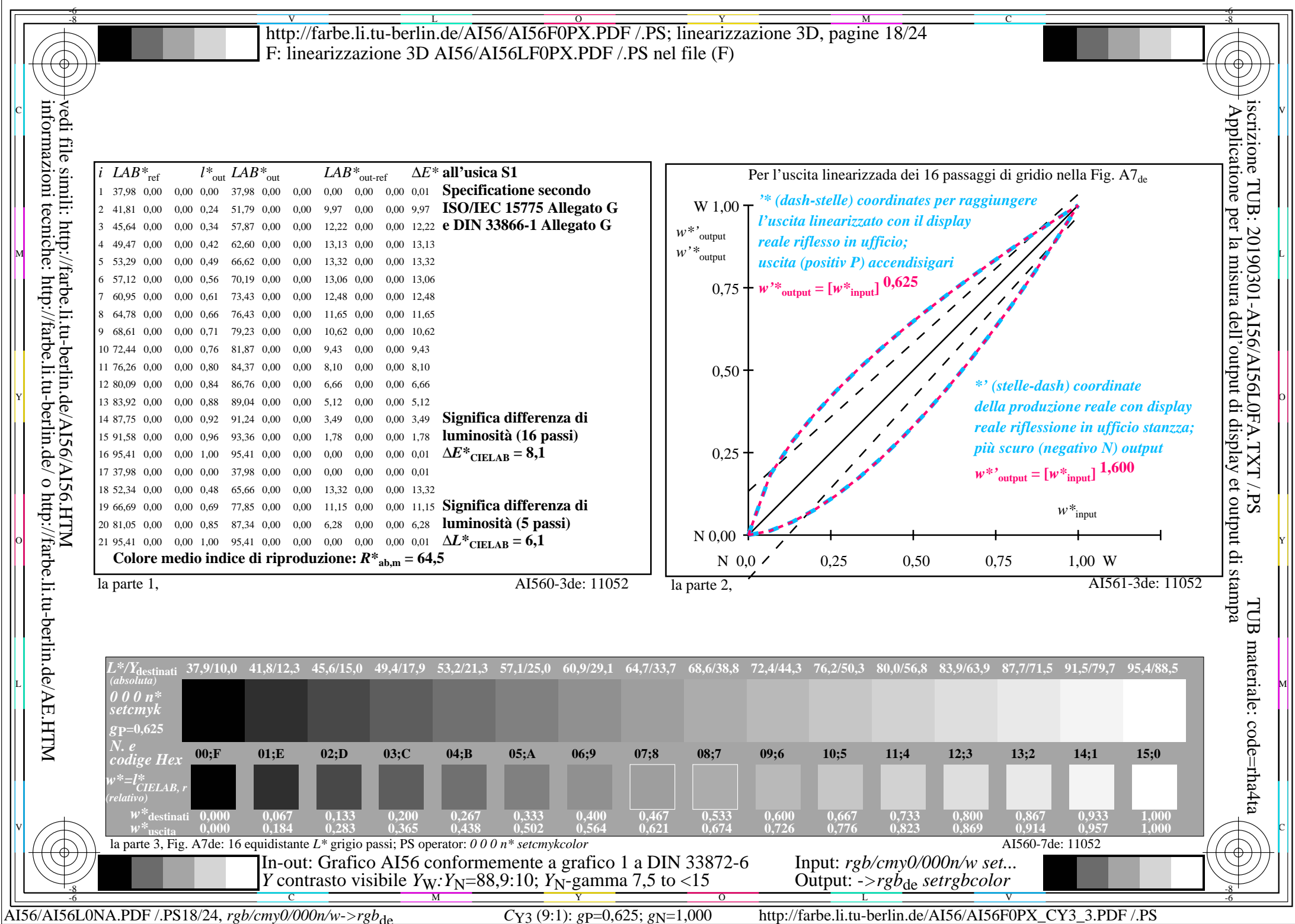

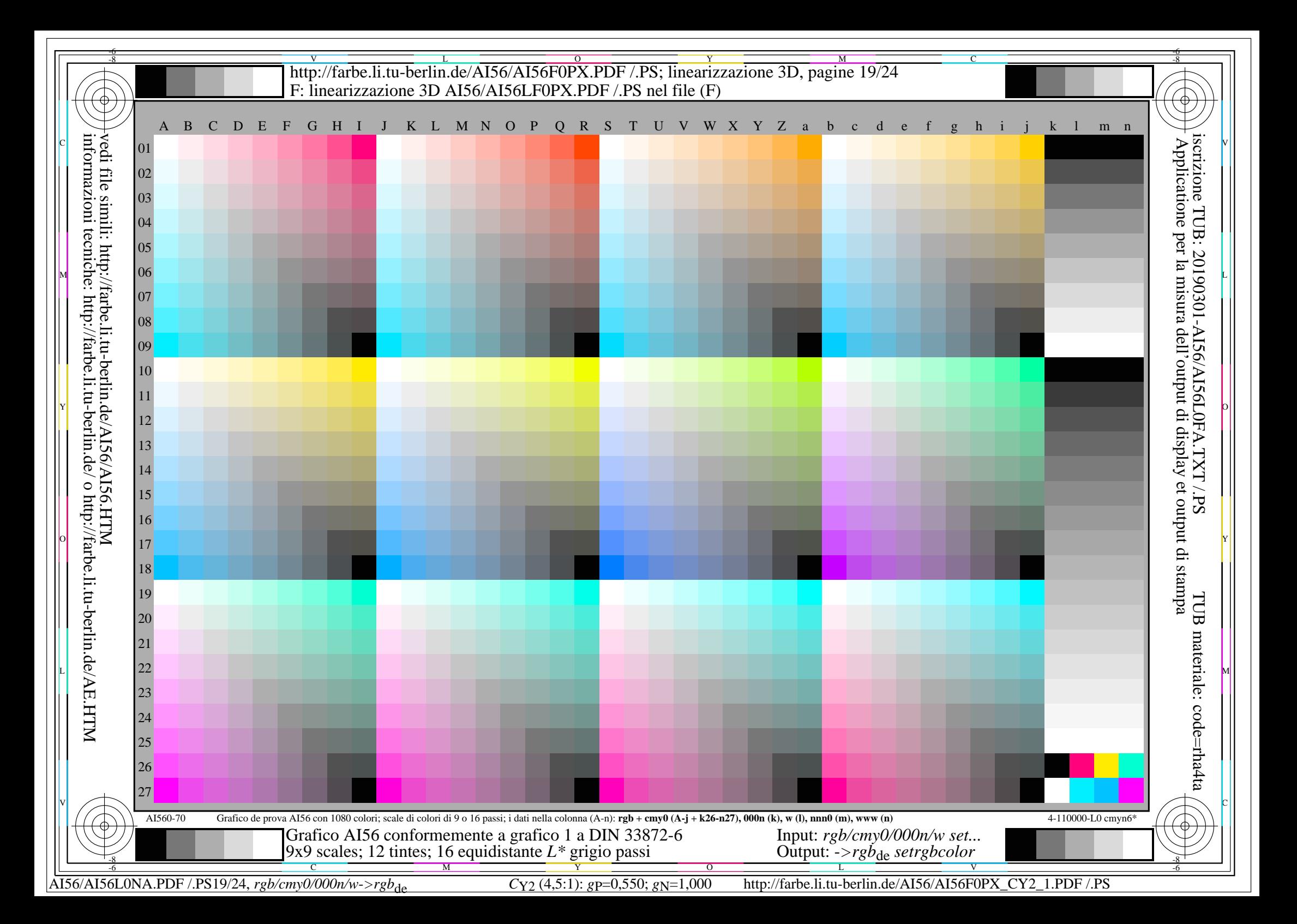

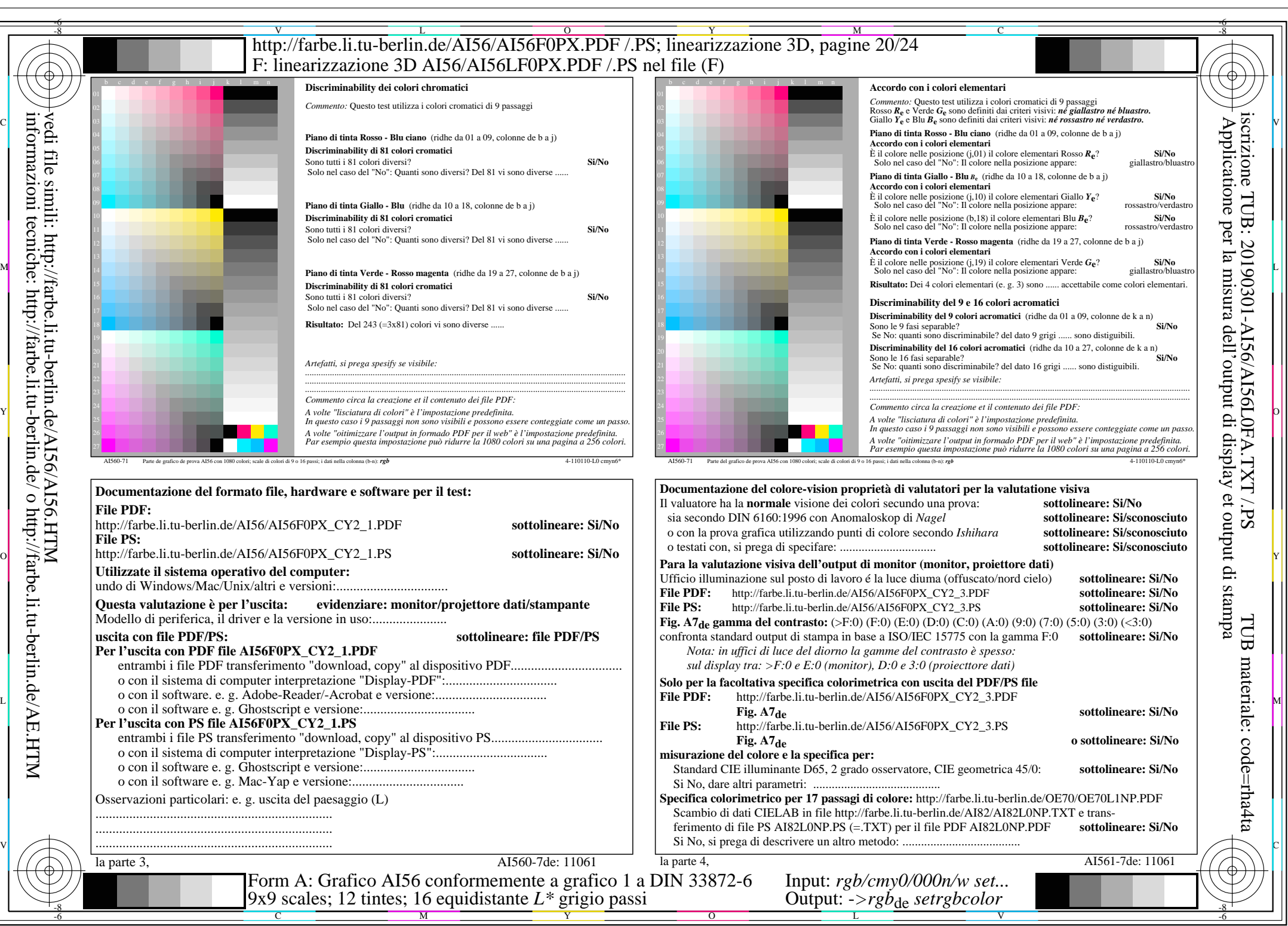

AI56/AI56L0NA.PDF /.PS20/24, *rgb/cmy0/000n/w*-*>rgb*de *C*Y2 (4,5:1): *g*P=0,550; *g*N=1,000 http://farbe.li.tu-berlin.de/AI56/AI56F0PX\_CY2\_2.PDF /.PS

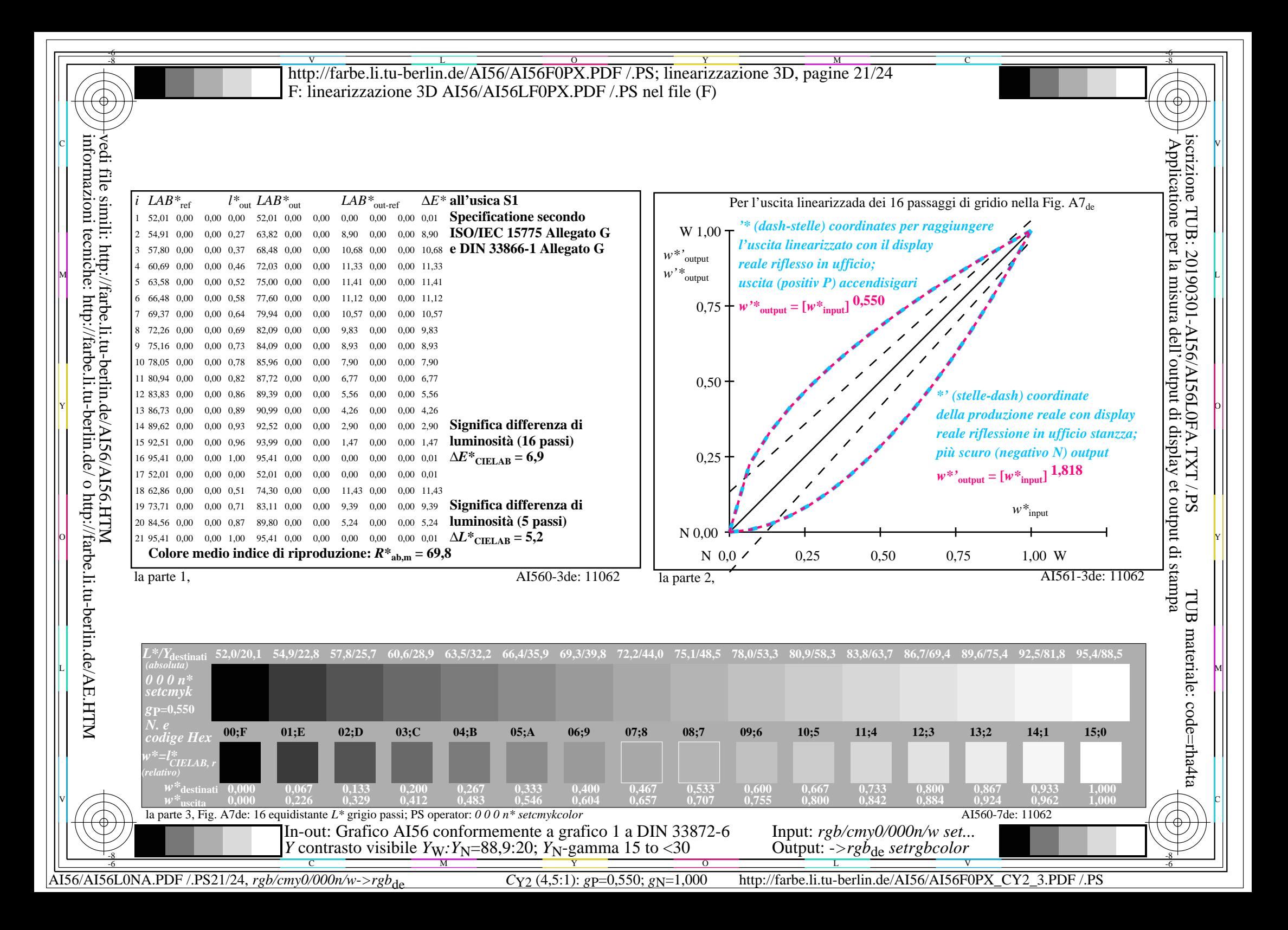

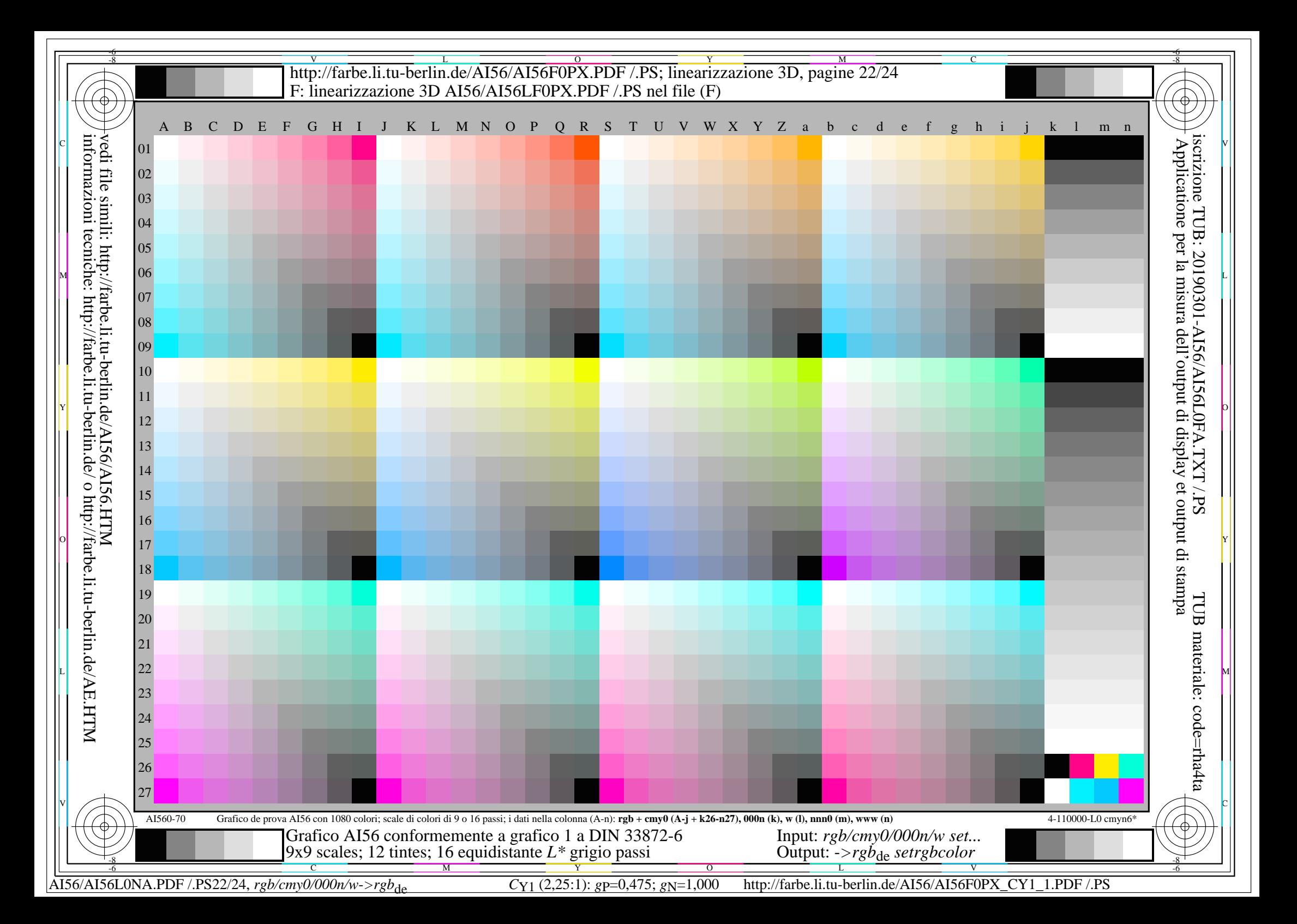

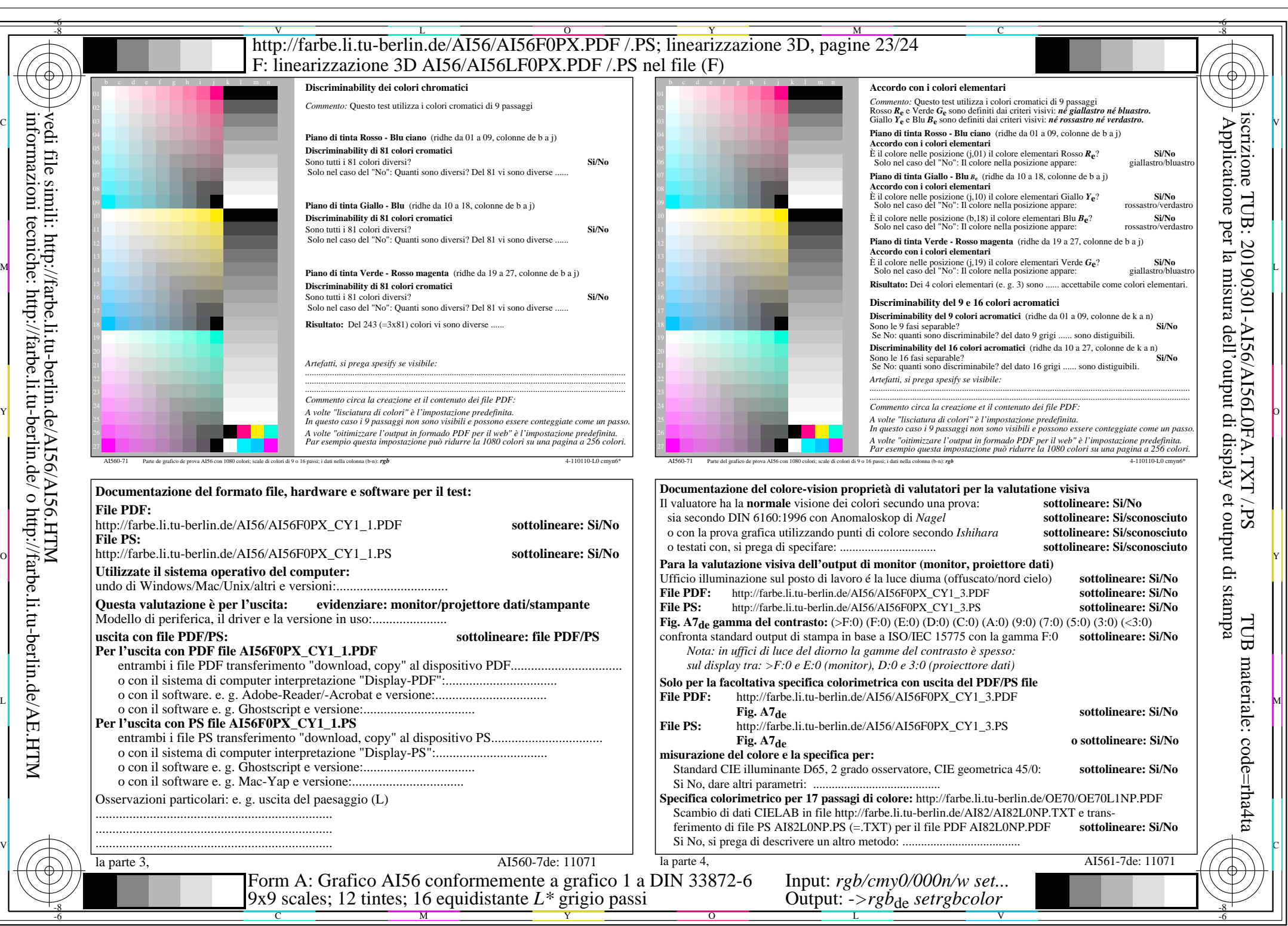

AI56/AI56L0NA.PDF /.PS23/24, *rgb/cmy0/000n/w*-*>rgb*de *C*Y1 (2,25:1): *g*P=0,475; *g*N=1,000 http://farbe.li.tu-berlin.de/AI56/AI56F0PX\_CY1\_2.PDF /.PS

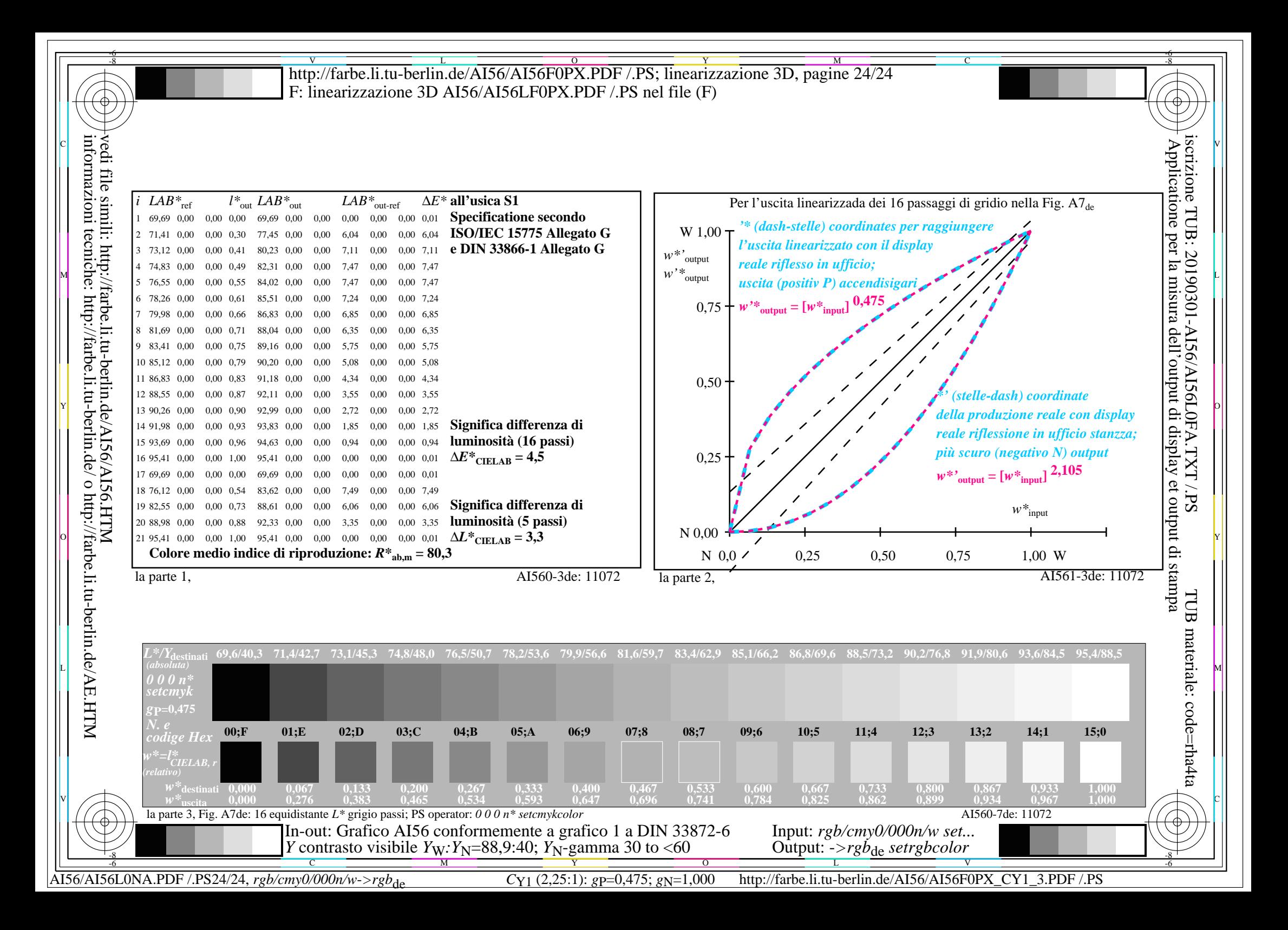